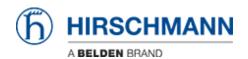

Base de conocimiento > Products > Industrial HiVision > IHV Audit Trail - Linux

## IHV Audit Trail - Linux

- 2018-02-21 - Industrial HiVision

As of v6.0 IHV logs events to the Linux SysLog.

The events include:

- Log in and out of Industrial HiVision
- Any action which results in an SNMP Set Request being sent to a device, including the MIB variable that was set, and the new value
- Any actions from HiDiscovery within Industrial HiVision
- Start of external applications
- All actions for which the "Edit Mode" is needed

## **Edit syslog.conf**

```
/etc/rsyslog.conf
                          Configuration file for rsyslog.
#
                          For more information see
#
                          /usr/share/doc/rsyslog-doc/html/rsyslog_conf.html
#### MODULES ####
******
$ModLoad imuxsock # provides support for local system logging
$ModLoad imklog # provides kernel logging support
#$ModLoad immark # provides --MARK-- message capability
# provides UDP syslog reception
$ModLoad imudp
$UDPServerRun 514
# provides TCP syslog reception
#$ModLoad imtcp
#$InputTCPServerRun 514
"/etc/rsyslog.conf" 121 lines, 2630 characters
```

In this example it is rsyslog.conf file present in /etc/ folder

Edit/uncomment the following lines:

provides UDP syslog reception
 \$ModLoad imudp
 \$UDPServerRun 514

Restart rsyslogd in order to apply the changes

## SysLog File

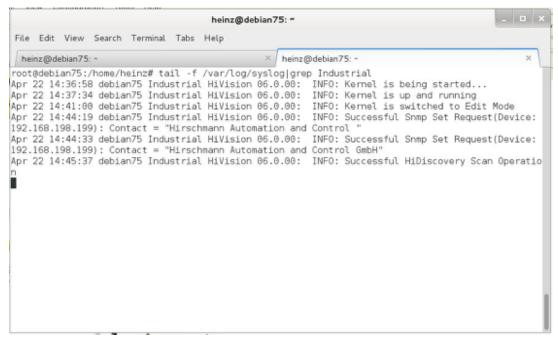

tail -f /var/log/syslog |grep Industrial